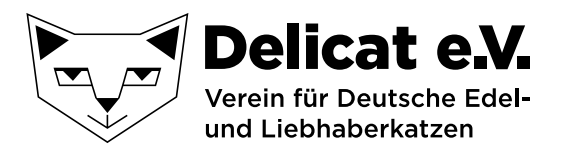

**Wurfmeldung für die Cattery: \_\_\_\_\_\_\_\_\_\_\_\_\_\_\_\_\_\_\_\_\_\_\_\_\_\_\_\_\_\_\_\_\_\_\_**

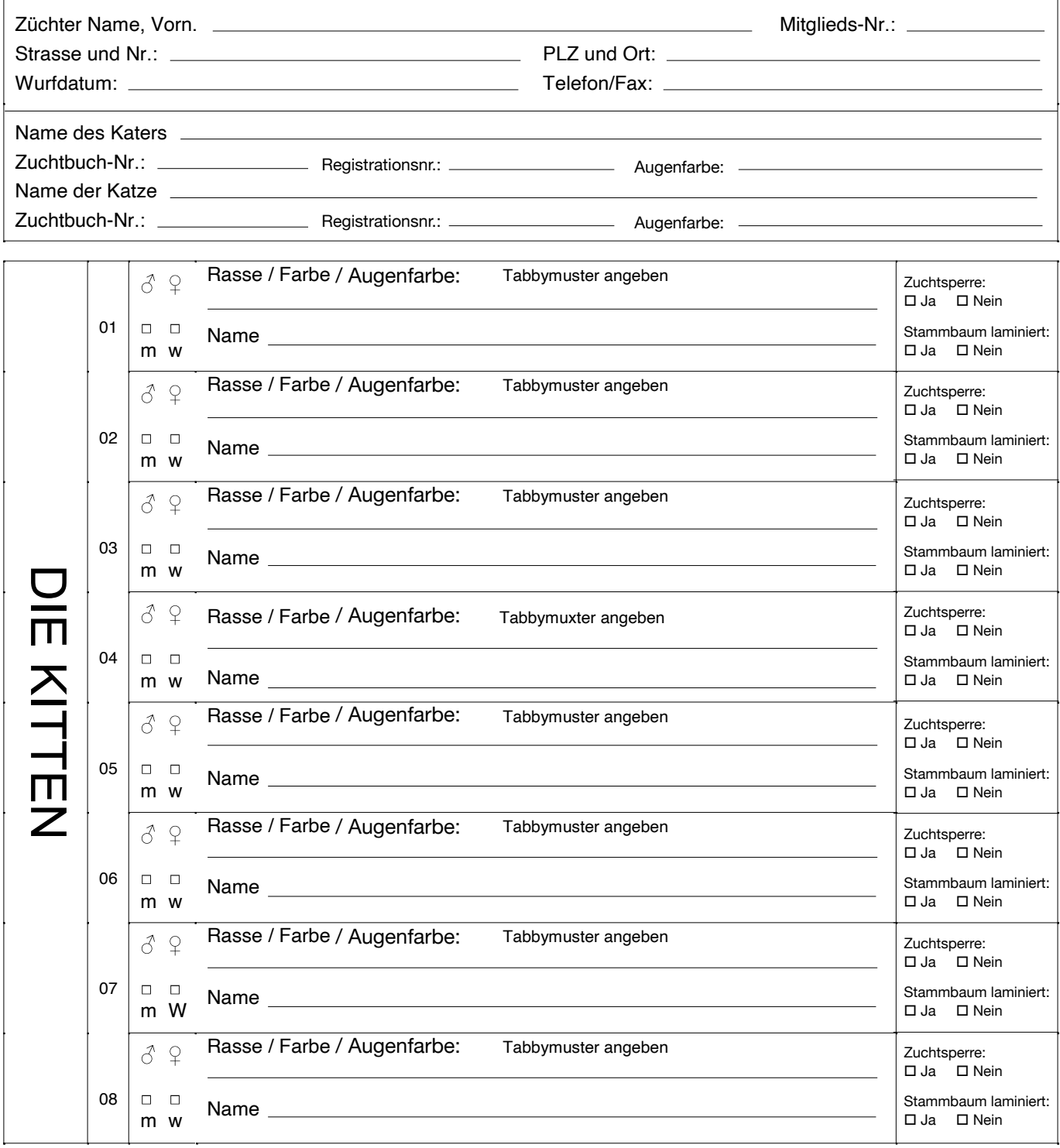

Der Rufname sollte nicht mehr als 26 Stellen, mit Satzzeichen, Leerstellen etc. haben. Ein Strich ist jeweils ein Buchstabe, Satzzeichen, Leerstelle. Bei mehr als 26 Stellen behält sich das Zuchtamt eine Abkürzung des Namens in den nachfolgenden Generationen aus Platzmangel vor.

Liegen dem Zuchtamt die Titelnachweise der Eltern, Groß-, Urgroß- und Ururgroßeltern nicht vor, werden diese nicht eingetragen. Haben sich Titel geädert, müssen diese Änderungen handschriftlich in den Stammbaumkopien gekennzeichnet werden. Der Gütesiegeleintrag muss ebenfalls auf den Kopien vermerkt werden. Auch von DELICAT-Stammbäumen müssen die Kopien mitgeschickt werden. Das Versenden der Stammbäume erfolgt erst nach Zahlungseingang!! Überweisen Sie bitte den Betrag nach Erhalt der Rechnung unter Angabe Ihrer Mitgliedsnummer und der Anzahl der bestellten Stammbäume.